Tentamensskrivning i DA2005 Programmeringsteknik och DA2004 Programmeringsteknik för matematiker 7.5 hp 2023-08-22

## Please note: this exam contains the questions in Swedish and English!

- Inga hjälpmedel tillåtna.
- Skriv tydligt. Svårlästa svar riskerar 0 poäng.
- Skriv bara på en sida av varje papper!
- Motivera alla svar (om inte annat anges)!
- Man måste bli godkänd på del A (5 rätt på 10 frågor) för att del B ska rättas.
- Hjälpmedel: Ett A4 med så mycket information du vill. Du får skriva på båda sidorna.
- Betygsgränser: E: 10, D: 12, C: 14, B: 16, A: 18, av maximala 20.

#### Del A: flervalsfrågor

Var snäll samla svaren på del A på ett svarspapper.

1. Vilket av dessa alternativ är inte en typ i Python?

- A. bit
- B. bool
- C. float
- D. int
- E. str

2. Vilket påstående är falskt?

- A. Filer måste öppnas för att kunna läsas.
- B. Man måste läsa hela filen innan den stängs.
- C. Det blir ett särfall (exception) om man försöker läsa en rad för mycket.
- D. Du kan ha två filer öppna samtidigt.
- E. Det är två olika anrop till **open** för att läsa och skriva.

3. Vad blir effekten av koden till höger?

A. Det blir ett särfall.

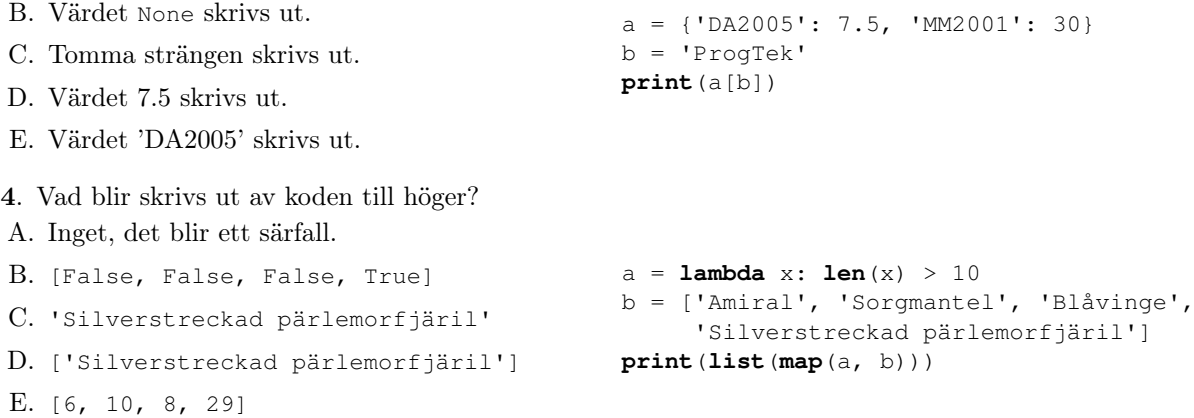

- 5. När ska man använda **raise**? (Ett svar.)
- A. Aldrig, det är en intern Python-instruktion.
- B. När man vill fånga särfall.
- C. När man vill signalera att ett fel har uppstått.
- D. När man vill skriva ut ett delresultat.
- E. När man vill avsluta programmet.

6. Hur många punkter skrivs ut om man definierar funktionen till höger och sen gör anropet  $f(4)$ ?

**def**  $f(n)$ :

**for** i **in range**(n):

**for** j **in range**(i): **print**('.')

- A. 4
- B. 6
- C. 8
- 
- D. 9
- E. 16
- 7. Vilket påstående är sant om strängar?
- A. Man kan inte använda grekiska bokstäver i dem.
- B. Man kan inte ändra på en sträng, bara skapa nya strängar.
- C. Man kan inte ha radbrytningar i strängar.
- D. Man kan inte komma åt enstaka bokstäver i strängar.
- E. Man kan inte avgöra om två strängar är likadana.

8. Vad returnerar anropet f(2) om koden till höger är definierad?

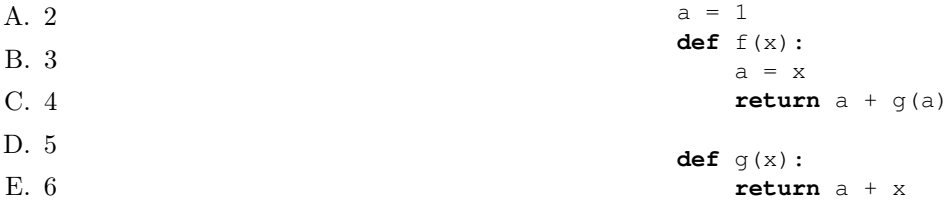

9. Vad returnerar anropet h([1, 2, 3]) givet funktionen till höger?

A. [3, 2, 1] B. [1, 2, 3] C.  $[(1, 2), (1, 3), (2, 3)]$ D.  $[(2, 1), (3, 1), (3, 2)]$ E.  $[(1, 1), (1, 2), (1, 3), (2, 1), (2, 2),$ (2, 3), (3, 1), (3, 2), (3, 3)] **def** h(lst): **return** [(a, b) **for** a **in** lst **for** b in lst if  $a < b$  ]

10. Vad returnerar anropet f(123, 0) om f är definierad som till höger?

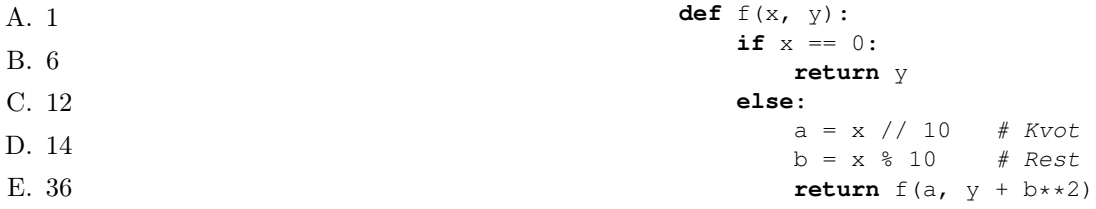

### Del B: kodfrågor

Var snäll använd ett papper till varje fråga i del B.

11. Förklara varför uttryck som

**if**  $x + y == 0.3$ : ...

är problematiska. (1p)

- 12. Funktionen interact(menu, valid\_choices) ska presentera en menytext och sedan fråga användaren efter ett val. Giltiga svar finns i listan valid\_choices och om man inte ger ett giltigt svar ska funktionen fortsätta fråga efter ett giltigt menyval. Om det är ett giltigt svar så ska det returneras.
	- A. Det finns ett fel i koden nedan. Vad är felet och hur rättar man till det? (1p)
	- B. Man kan avbryta en körning av interact genom att trycka CTRL-c (control-tangenten och c) eller CTRL-d. CTRL-c avbryter körningen och CTRL-d skickar "end of file" till programmet, vilket betyder "nu kommer det inte mer data". Resultatet för ett Python-program blir att särfallen KeyboardInterrupt respektive EOFError uppstår. Skriv om interact till att fånga dessa särfall och skriva ut "Bye!" samt avsluta. (1p)

```
def interact(menu, valid_choices):
    \mathbf{r}Get an answer from a user.
      menu - a string presenting the choices.
      valid choices - a list of strings containing the alternatives
             for the user.
    \mathbf{r}while True:
        print(menu)
        answer = input('What is your choice? ')
        if answer in valid_choices:
            return
        else:
            print('That is not a valid answer. Try again.')
```
13. Funktionen rec\_fcn(lst, x), nedan, gör en rekursiv beräkning på listan lst. Förklara vad funktionen beräknar och skriv om den till att inte använda rekursion (men göra samma beräkning). (2p)

```
def rec_fcn(lst, x):
    if 1st == 1:
        return 0
    elif lst[0] == x:
        return 1 + rec_fcn(lst[1:], x)else:
        return rec_fcn(lst[1:], x)
```
14. I den här uppgiften tänker vi oss att vi har data i en uppslagstabell, med fjärilsnamn associerade med par, där parets första element anger om fjärilen övervintrar i Sverige och dess andra element är fjärilens skönhet givet på skalan 0 till 10. Till exempel:

```
butterflies = {
    'Sorgmantel': (True, 10),
    'Nässelfjäril': (True, 10),
    'Grönsnabbvinge': (False, 9),
    'Amiral': (False, 10),
    'Citronfjäril': (True, 9),
    }
```
Här kan man utläsa att sorgmantel övervintrar och har perfekt skönhet, samt att grönsnabbvinge inte övervintrar och har skönhetsvärde 9.

A. Skriv funktionen beauty\_stats(data) som beräknar medelskönheten för övervintrande respektive icke-övervintrande fjärilar och skriver ut resultatet. (2p) Exempelkörning:

```
[In: ] beauty_stats(butterflies)
[Out:]
Hibernating Mean beauty
True 9.666666666666666666
False 9.5
```
Det är inte viktigt att presentationen har raka marginaler, men det ska vara en liten tabell.

B. Skriv funktionen keep\_perfect(data) för att konvertera en uppslagstabell på ovanstående format till en lista med par (med tupler), där första elementet är fjärilens namn och det andra elementet anger om fjärilen övervintrar eller inte. För full poäng (2p) måste du använda funktionell programmering: for- och while-loopar är inte accepterade i lösningen. Observera att resultatet ska returneras, inte skrivas ut. (2p)

Exempelkörning:

```
[In: ] keep_perfect(butterflies)
[Out:] [('Sorgmantel', True), ('Nässelfjäril', True), ('Amiral', False)]
```
C. Skriv en klass Butterfly som har tre attribut som initieras med tre parametrar vid instantiering: artnamn (som "Citronfjäril"), dess skönhetsvärde (exempelvis 9), och ett boolskt värde som är sant om och endast om arten övervintrar. Visa hur ett man instantierar ett objekt för citronfjäril. (1p)

# English translation

- This exam has multiple choice questions where at least one answer is correct. If your answer is incorrect or you do not include all correct answers, you will receive 0 points on that question.
- Write clearly. Answers that are difficult to read may receive 0 points.
- Write only on one side of each paper!
- You must pass part A (5 correct out of 10 questions) to have your part B graded.
- Aids: An A4 with as much information as you want. You can write on both sides.
- Grade thresholds: E: 10, D: 12, C: 14, B: 16, A: 18, of maximum 20.

## Part A: Multiple choice

Please collect your answers to part A on a single piece of paper.

- 1. Which of these alternatives is not a type in Python?
- A. bit
- B. bool
- C. float
- D. int
- E. str

2. Which claim is false?

- A. Files must be opened to be read.
- B. You have to read the whole file before closing it.
- C. There is an exception if you try to read one line too much.
- D. You can have two files opened at the same time.
- E. There are different calls to **open** for reading and writing.

3. What is the effect of the code on the right?

A. There will be an exception.

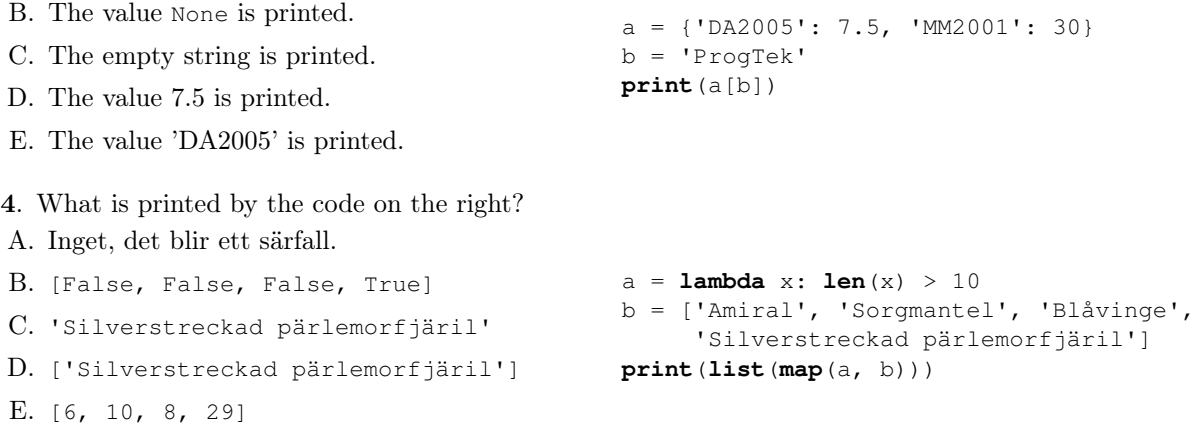

- 5. When are you supposed to use **raise**? (One correct answer.)
- A. Never, it is an internal Python instruction.
- B. When catching exceptions.
- C. When signalling that an error has occured.
- D. When you want to print a intermediate result.
- E. When terminating the program.

6. How many points (periods) are printed if you define the code on the right and call  $f(4)$ ?

**def**  $f(n)$ :

**for** i **in range**(n):

**for** j **in range**(i): **print**('.')

- A. 4
- B. 6
- C. 8

D. 9

E. 16

A. [3, 2, 1]

7. Which claim about strings is true?

- A. You cannot use Greek letters in them.
- B. You cannot change a string, only create new ones.
- C. You cannot have newlines in strings.
- D. You cannot access single characters in strings.
- E. You cannot determine whether two strings are equal.

8. What does the call  $f(2)$  return if the code on the right is defined?

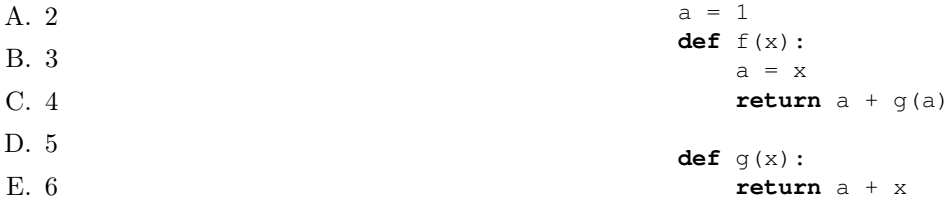

9. What does the call to h([1, 2, 3]) return given the function on the right?

B. [1, 2, 3] C.  $[(1, 2), (1, 3), (2, 3)]$ D.  $[(2, 1), (3, 1), (3, 2)]$ E.  $[(1, 1), (1, 2), (1, 3), (2, 1), (2, 2),$  $(2, 3)$ ,  $(3, 1)$ ,  $(3, 2)$ ,  $(3, 3)$ ] **def** h(lst): **return** [(a, b) **for** a **in** lst **for** b in lst if  $a < b$  ]

10. What is returned by  $f(123, 0)$  if f is defined as on the right?

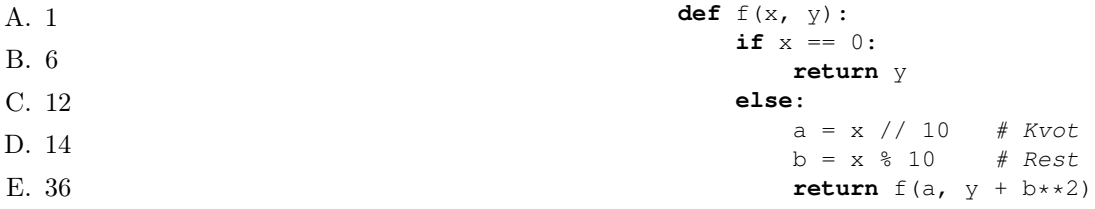

### Part B: Coding questions

Please use a separate piece of paper (or several) for each question in part B.

11. Explain why expressions like

**if**  $x + y == 0.3$ : ...

are problematic. (1p)

- 12. The function interact (menu, valid\_choices) is supposed to present a menu and then ask the user for a valid menu choice. Valid answers are given in the list valid\_choices and the function should ask again if an invalid answer is given. A valid answer should be returned.
	- A. There is an error in the code below. What is the error and how to you correct it? (1p)
	- B. You can interrupt a call to interact by pressing CTRL-c (the control key and c) or CTRL-d. CTRLc aborts the execution and CTRL-d sends "end of file" to the program, which means "there is no more data". For a Python program, this results in the exceptions KeyboardInterrupt and EOFError , respectively. Rewrite interact to catch these exceptions, with the result that "Bye!" is printed, and the program quits.  $(1p)$

```
def interact(menu, valid_choices):
    \sqrt{1}Get an answer from a user.
      menu - a string presenting the choices.
      valid choices - a list of strings containing the alternatives
             for the user.
    '''
    while True:
        print(menu)
        answer = input('What is your choice? ')
        if answer in valid_choices:
            return
        else:
            print('That is not a valid answer. Try again.')
```
13. The function rec\_fcn(lst, x), below, makes a recursive computation on the list lst. Explain what the function computes and rewrite it to *not* use recursion (but making the same computatition). (2p)

```
def rec_fcn(lst, x):
    if 1st == 1:
        return 0
    elif lst[0] == x:
        return 1 + rec_fcn(lst[1:], x)else:
        return rec_fcn(lst[1:], x)
```
14. In this assignment we assume data is given in a dictionary, with Swedish butterfly names associated with pairs, where the first element of the pair indicates whether the butterfly hibernates in Sweden, and its second element rates the beauty of the butterfly on a scale from 0 to 10. For example:

```
butterflies = {
    'Sorgmantel': (True, 10),
    'Nässelfjäril': (True, 10),
    'Grönsnabbvinge': (False, 9),
    'Amiral': (False, 10),
    'Citronfjäril': (True, 9),
    }
```
Here you can read that the *sorgmantel* hibernates and has perfect beauty, and *grönsnabbvinge* does not hibernate and has beauty 9.

A. Write the function beauty\_stats(data) that computes the average beauty for hibernating and nonhibernating butterflies, respectively, and prints the result. (2p) Sample execution:

```
[In: ] beauty_stats(butterflies)
[Out:]
Hibernating Mean beauty
True 9.666666666666666666
False 9.5
```
It is not important with straight margins, but there should be a small table.

B. Write the function keep\_perfect(data) to convert a dictionary in the format above to a list of pairs (tuples), where the first element is the species name and the second element indicates whether the butterfly hibernates or not. For full points (2p) you have to use functional programming: for and while loops are not accepted in the solution.

Please note that the result should be returned, not printed. (2p) Sample execution:

```
[In: ] keep_perfect(butterflies)
[Out:] [('Sorgmantel', True), ('Nässelfjäril', True), ('Amiral', False)]
```
C. Write a class Butterfly that has three attributes that are initialized at instantiation: species name (like "Citronfjäril"), its beauty (for example 9), and a boolean value for indicating whether the species hibernates. Show how to instantiate an object for *Citronfjäril*. (1p)